# CMSC 330: Organization of Programming Languages

#### Strings, Slices, Vectors, HashMaps in Rust

CMSC 330 -Spring 2021

Copyright © 2018 Michael Hicks, the University of Maryland. Some material based on https://doc.rust-lang.org/book/second-edition/index.html

# String Representation

- Rust's *String* is a 3-tuple
  - A pointer to a byte array (interpreted as UTF-8)
  - A (current) length
  - A (maximum) capacity Always

Always: length  $\leq$  capacity

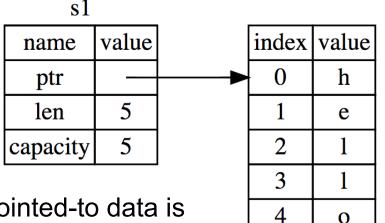

*String* pointed-to data is dropped when the owner is

# String Representation

- Rust's *String* is a 3-tuple
  - A pointer to a byte array (interpreted as UTF-8)
  - A (current) length
  - A (maximum) capacity
    - Always: length ≤ capacity

```
      Code
      Prints

      let mut s = String::new();
      0

      println!("{}", s.capacity());
      0

      for _ in 0..5 {
      5,5

      s.push_str("hello");
      10,10

      println!("{},{}",
      15,20

      s.len(),s.capacity());
      20,20

      }
      25,40
```

# **UTF-8 and Rust Strings**

- UTF-8 is a variable length character encoding
  - The first 128 characters (US-ASCII) need one byte
  - The next 1,920 characters need two bytes, which covers the remainder of almost all Latin-script alphabets, ... up to 4 bytes
- You may not index a string directly; Rust stops you

- You could end up in the middle of a character!

let s1 = String::from("hello"); let h = s1[0]; // rejected

### **Slices: Motivation**

- Suppose we want the first word of a string
- Here's how we might do it in OCaml

```
let first_word s =
  try
    let i = String.index s ' ' in
    String.sub s 0 i
  with Not_found -> s
```

- String. sub allocates new memory and copies the substring's contents
  - This is a waste (especially with a large string) if both *s* and its substring are to be treated as immutable

#### Slice: Shared Data, Separate Metadata

- What we want is to have both strings share the same underlying data
- Happily, Rust's containers permit a way to reference a portion of an object's contents
  - These are called slices

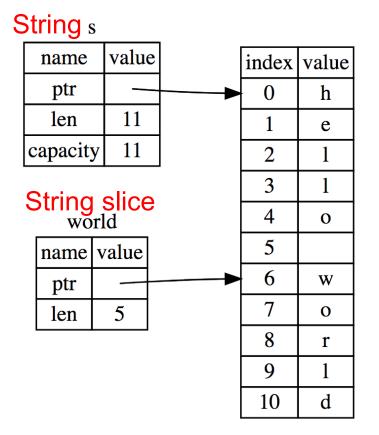

# **String Slices in Rust**

- If s is a String, then &s [range] is a string slice, where range can be as follows
  - *i*. *j* is the range from *i* to *j*, inclusive
  - -i. is the range from *i* to the current length
  - ... j is the range from 0 to j
  - . . is the range from *0* to the current length
- *&str* is the type of a *String* slice

# **String Slice Example**

• Here's *first word* in Rust, using slices:

```
pub fn first_word (s: &String) -> &str {
   for (i, item) in s.char_indices() {
      if item == ' ' {
        return &s[0..i];
      }
    }
   s.as_str()
}
```

 If we used *s.as\_bytes()* we could end up examining one byte of a multi-byte character, due to the UTF-8 encoding

# **String Slices and Ownership**

- A *&str* slice borrows from the original string
  - Just like an immutable *String* reference
  - This prevents dangling pointers

let mut s = String::from("hello world"); let word = first\_word(&s); //borrow s.clear(); // Error! Can't take mut ref

• Recall borrowing rules:

let b = &s[..]; let c = &s[..]; print!("{}{}", b, c);

- Multiple immutable refs, or
- Only one mutable ref (no immut ones)

let b = &mut s[..]; let c = &mut s[..]; //error print!("{}{}", b, c);

```
let s = String::from("Rust is fun!");
let h = &s[0..4];
println!("{}",h);
```

A. RustB. isC. fun!D. Type Error

```
let s = String::from("Rust is fun!");
let h = &s[0..4];
println!("{}",h);
```

A. RustB. isC. fun!D. Type Error

# String Slices are (should be) the Default

• String literals are slices

let s:&str = "hello world";

- Variable *s* is *not* the owner of this string data
  - · the compiler establishes a static owner to permit free immutable sharing
- Strings do own their data; useful if you want to modify it
- Should use slices where possible
  - E.g., earlier example: fn first\_word(s:&str) -> &str
    - Can convert *String s* to a slice via *&s[..]*. Oftentimes, this coercion is done automatically (due to *Deref* trait)

# **Useful String Operations**

- push\_str(&mut self, string: &str)
  - *string* argument is a slice, so doesn't take ownership, while
     *self* is a mutable reference, implying it is the only one
- What's wrong with this example?

let mut s = String::from("abc");
let (a, b) = (s.push\_str("def"), s.push\_str("ghi"));

- Compiler complains
  - cannot borrow *s* as mutable more than once at a time
- How to fix? Put *push\_str* calls in separate *let*s
- Reference: https://doc.rust-lang.org/book/ch08-02-strings.html
   https://doc.rust-lang.org/std/string/struct.String.html

#### Quiz 2: What is the output?

```
let mut s1 = String::from("Hello");
let s2 = " World";
s1.push_str(s2);
print!("{}",s2);
```

- A. World
- B. Hello World
- C. Error because s2 transferred the ownership

#### Quiz 2: What is the output?

```
let mut s1 = String::from("Hello");
let s2 = " World";
s1.push_str(s2);
print!("{}",s2);
```

A. World. push\_str() function does not take the ownership of the parameter

- B. Hello World
- C. Error because s2 transferred the ownership

### Quiz 3: What is the output?

```
let s1 = String::from("CMSC");
let s3; //deferred init
{
    let s2 = String::from("330");
    s3 = s1 + \& s2;
print!("{}",s3);
print!("{}",s1);
    A. CMSC330
    B. CMSC
     C. CMSC330CMSC
     D. Error.
```

#### Quiz 3: What is the output?

```
let s1 = String::from("CMSC");
let s3; //deferred init
{
    let s2 = String::from("330");
    s3 = s1 + \& s2;
print!("{}",s3);
print!("{}",s1);
    A. CMSC330
    B. CMSC
     C. CMSC330CMSC
     D. Error. s1 lost ownership
```

#### **Vectors: Basics**

• **Vec<T>** in Rust is **Arraylist<T>** in Java

{ let mut v:Vec<i32> = Vec::new(); v.push(1); // adds 1 to v v.push("hi"); //error - v contains i32s let w = vec![1, 2, 3]; //vec! is a macro } // v,w and their elements dropped

• Indexing can fail (panic) or return an Option

let v = vec![1, 2, 3, 4, 5]; let third:&i32 = &v[2]; //panics if OOB let third:Option<&i32> = v.get(2); //None if OOB

https://doc.rust-lang.org/book/second-edition/ch08-01-vectors.html

# **Aside: Options**

- **Option**<**T**> is an enumerated type, like an OCaml variant
  - Some (v) and None are possible values

```
let v = vec![1, 2, 3, 4, 5];
let third: Option<&i32> = v.get(2);
let z =
    match third {
        Some(i) => Some(i+1), //matches here
        None => None
    };
```

- We'll see more about enumerated types later
  - For now, follow your nose

#### **Vectors: Updates and Iteration**

let mut a = vec![10, 20, 30, 40, 50];
{ let p = &mut a[1]; //mutable borrow
 \*p = 2; //updates a[1]
}//ownership restored
println!("vector contains {:?}",&a);

- If we remove the *{ }* block around the def of *p*, above, then the code fails
  - Not allowed to print via *a* while mutable borrow *p* is out
- Iterator variable can be mutable or immutable:

let mut v = vec![100, 32, 57]; for i in &v { println!("{}", i); } for i in &mut v { \*i += 50; }

# **Vector and Strings**

• Like *String*s, vectors can have slices

let a = vec![10, 20, 30, 40, 50]; let b = &a[1..3]; //[20,30] let c = &b[1]; //30 println!("{}",c); //prints 30

- Strings implemented internally as a Vec<u8>
  - But: don't mess with the byte-level representation of UTF-8 strings.

# HashMaps

- HashMap<K, V> has the expected methods (roughly see manual for gory details)
  - new : () -> HashMap<K,V>
  - insert : (K,V) -> Option<V>
  - get : (&K) -> Option<&V>
- See also
  - get\_mut, entry, and or\_insert

https://doc.rust-lang.org/book/second-edition/ch08-03-hash-maps.html https://doc.rust-lang.org/std/collections/struct.HashMap.html

# Quiz 4: What is the output?

```
use std::collections::HashMap;
fn main() {
    let mut h = HashMap::new();
   h.insert("Alice", "1");
   h.insert("Bob", "2");
   match h.get(&"Alice") {
        Some(&id) => println!("Alice:{}",id),
         => println!("Not Found"),
    }
                       A. Alice:1
                       B. Not Found
```

C. Error

# Quiz 4: What is the output?

```
use std::collections::HashMap;
fn main() {
    let mut h = HashMap::new();
    h.insert("Alice", "1");
    h.insert("Bob", "2");
    match h.get(&"Alice") {
        Some(&id) => println!("Alice:{}",id),
         => println!("Not Found"),
    }
                       A. Alice:1
```

- B. Not Found
- C. Error